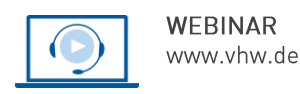

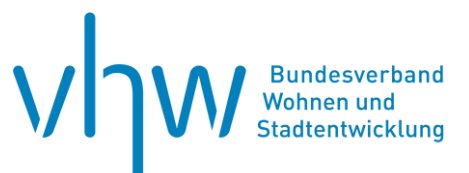

# Stadtentwicklung und Bürgerbeteiligung **Planungswettbewerbe erfolgreich durchführen!**

**Dienstag, 27. August 2024 | online: 09:30 - 16:00 Uhr Webinar-Nr.: [WB240612](http://www.vhw.de/va/WB240612)**

#### **Gute Gründe für Ihre Teilnahme**

"Mit Wettbewerben zu mehr Qualität" ist ein Leitsatz der Baukultur.

Neben öffentlichen Auftraggebern entdecken zunehmend auch private Investoren den Wettbewerb als vorteilhaftes Instrument, um aus einem breiten Spektrum von Ideen das Passende auszuwählen.

Im Webinar geht es um die Vorbereitung und Durchführung von Planungswettbewerben als Instrument informeller Planung. Hierbei können Wettbewerbe ein wesentlicher Bestandteil der Stadtentwicklung sein.

Sie lernen im Webinar die wichtigsten Arten von Planungswettbewerbsverfahren kennen. Des Weiteren werden Ihnen die Fach- und Rechtsgrundlagen sowie Rechtswirkungen anhand praktischer Beispiele vorgestellt.

- Welche Arten von Verfahren gibt es und wann sind welche sinnvoll?
- Wie verhält es sich mit den Kosten von Wettbewerben?
- Wie kommt es zur Auftragsvergabe?
- Welche Erfolgskriterien lassen sich für die Praxis ableiten?
- Wo sind Chancen und Risiken der Bürgerbeteiligung bei Wettbewerbsverfahren?

Hierzu wird Ihnen Andreas Rauterberg (AKNds) eine Einführung in das Wettbewerbswesen geben. Klaus von Ohlen wird seinen Beitrag auf das Wettbewerbsmanagement richten und unter anderem über Kosten und zeitliche Abläufe referieren sowie verschiedene praktische Beispiele vorstellen. Aus der kommunalen Praxis wird Klaus Elliger über durchgeführte Wettbewerbsverfahren berichten.

#### **Ihre Dozierenden**

#### **Klaus Elliger**

Architekt u. Stadtplaner, Stadtdirektor a. D.; von 1990-2008 im Stadtplanungsamt der Stadt Karlsruhe tätig; von 2008-2022 Leiter des Fachbereichs "Stadtplanung" der Stadt Mannheim (u. a. Initiierung, Begleitung und Jurierung von ca. 200 konkurrierenden Entwurfsverfahren).

#### **Dipl.-Ing. Arch. Andreas Rauterberg**

Architekt und Bauassessor, Leiter des Geschäftsbereichs Architektur der Architektenkammer Niedersachsen, zuständig für Begleitung und Beratung von Auslobern und Teilnehmern in allen Fragen rund um Architektenwettbewerb und Vergaberecht.

#### **Klaus von Ohlen**

Stadtplaner, Leiter Strategische Projekte und Vertrieb DSK Deutsche Stadt- und Grundstücksentwicklungsgesellschaft mbH & Co. KG; Arbeitsschwerpunkte: Stadtentwicklung, energetische Stadtsanierung, Wettbewerbsmanagement, Moderation, Betreuung informeller Planungen

#### **>>** [ALLE INFOS & ANMELDUNG](http://www.vhw.de/va/WB240612)

 **Termin**

Dienstag, 27. August 2024

Beginn: 09:30 Uhr Ende: 16:00 Uhr

#### **Teilnahmegebühren**

325,- € für Mitglieder 395,- € für Nichtmitglieder

#### **Weiterer Termin**

Mittwoch, 28. Februar 2024 | online Webinar-Nr.[: WB240611](http://www.vhw.de/va/WB240611)

#### **Dieses Webinar richtet sich an**

Kolleginnen und Kollegen aus den Stadtentwicklungsabteilungen und Bauplanungsämtern von Städten, Kreisen und Gemeinden, Wirtschaftsförderer, Kommunalpolitiker, Projektentwickler, Planer, Ingenieure und Architekten.

## **Programmablauf**

**Planungswettbewerbe erfolgreich durchführen!**

#### **1. Einführung in das Wettbewerbs- und Vergabewesen**

- Warum Wettbewerbe durchführen?
- Wettbewerbsordnungen
- Verfahren (u. a. offen/nichtoffen, kooperative Verfahren, Ideen-, Investoren-, Realisierungswettbewerb)
- Akteure (Auslober, Teilnehmer, Preisgericht, Öffentlichkeit)
- Rechte und Pflichten des Auslobers
- Abschluss eines Wettbewerbs
- Lohnen sich Wettbewerbe?
- Bürgerbeteiligung bei Wettbewerbsverfahren

#### **Andreas Rauterberg**

#### **2. Wettbewerbsmanagement**

- Qualifikation der Wettbewerbsbetreuung
- Vorbereitung eines Wettbewerbes
- Festlegung der Baukosten zur Bestimmung späterer Vergabeart
- Wettbewerbskosten (Vorbereitung, Betreuung, Preisgericht, Preisgeld, Sachkosten)
- Zeitlicher Ablauf
- Fehler, Probleme und deren Lösungsansätze

#### **Klaus von Ohlen**

#### **3. Praxisbericht von durchgeführten Verfahren aus Sicht der Kommune**

- Vor und Nachteile der verschiedenen Verfahren
- Wie bewegt man Dritte zur Auslobung von Wettbewerbsverfahren?
- Die vier zentralen "Säulen" der RPW
- Verbindliche Festlegungen in der Auslobung und deren Tücken
- Wann kommt die Frage der mutmaßlichen Baukosten ins Spiel?
- Partizipation und der Grundsatz der Anonymität wie passt das zusammen?
- Welchen neuen Herausforderungen stehen wir gegenüber?

**Klaus Elliger**

>[> ALLE INFOS & ANMELDUNG](http://www.vhw.de/va/WB240612)

#### **Rückfragen und Kontakt**

Bei allen technischen Fragen wenden Sie sich bitte an unsere Servicehotline Webinare:

T 030 390473-610

#### **[E kundenservice@vhw.de](mailto:kundenservice@vhw.de)**

#### **Zeitlicher Ablauf**

Beginn: 09:30 Uhr 11:00 bis 11:15 Uhr Kaffeepause 12:30 bis 13:30 Uhr Mittagessen 14:45 bis 15:00 Uhr Kaffeepause Ende: 16:00 Uhr

#### **Hinweise**

Die Anerkennung als Pflichtfortbildung wird bei der Architektenkammer Nordrhein Westfalen und der Ingenieurkammer-Bau Nordrhein Westfalen beantragt.

weitere Informationen zu Pflichtfortbildungen und Hinweise zu Anerkennung finden Sie hier: [www.vhw.de/fortbildung/pflichtfortbildungen](http://www.vhw.de/fortbildung/pflichtfortbildungen)

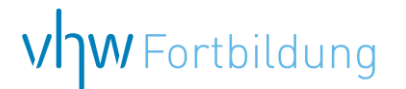

## WEBINARE – Allgemeine Hinweise und weiterführende Informationen

#### Technische Voraussetzungen für Ihre Teilnahme am Webinar

#### **Anwendungsdatei mit Installation**

Sie haben Cisco Webex Meeting bisher noch nicht genutzt? Dann werden Sie nach dem Anklicken des Zugangslinks aufgefordert, sich die Datei webex.exe herunterzuladen. Wir empfehlen das Herunterladen und die Installation der Anwendungsdatei, da Sie dann alle Interaktionsmöglichkeiten vollumfänglich nutzen können.

#### **Browserzugang ohne Installation**

Alternativ können Sie auch, ohne Installation, über Ihren Browser beitreten. Wir empfehlen eine aktuelle Version von Mozilla Firefox, Google Chrome, Microsoft Edge oder Safari für MacOS.

#### **Zugang mit Tablet oder Smartphone**

Mit der App von Webex für Android und iOS ist eine Teilnahme auch über ein Tablet oder Smartphone möglich.

Testen Sie Ihren Zugang im Vorfeld in unserem Testraum!

#### **Link Test-Raum**

*Meeting Passwort: Fortbildung! Nur für Tablet/Smartphone: Meeting-Kennnummer (Zugriffscode): 2375 281 3625*

Für das Webinar benötigen Sie entweder einen Desktop-PC, einen Laptop oder ein anderes mobiles Endgerät (z. B. ein Tablet).

Eine Webkamera und/oder ein Mikrofon sind nicht zwingend erforderlich. Sie können Ihre Fragen auch im Chat schreiben. Oder Sie wählen sich über die Webinar-Telefonnummer ein. Dann können Sie per Telefon im Webinar sprechen. Die Telefonnummer steht im Einladungsschreiben.

### Video-Leitfaden

#### Ablauf von vhw-Webinaren

Spätestens einen Tag vor dem Online-Veranstaltungstermin erhalten Sie eine E-Mail mit einem Anmeldelink. Bitte beachten Sie bei erstmaliger Teilnahme an einem vhw-Webinar auch den Eingang Ihres Spam-Ordners.

- Die Webinar-Unterlagen werden spätestens 1 Tag vor der Online-Veranstaltung als Download in unserer vhw-Cloud zur Verfügung gestellt. Den Zugang zur vhw-Cloud erhalten Sie in der E-Mail mit dem Anmeldelink.
- Wir zeichnen die Webinare zur internen Qualitätskontrolle und für die Teilnehmer zur Wiederholung von Inhalten sowie bei technischen Abruffehlern während des Webinars auf. Die Aufzeichnung steht Ihnen als Teilnehmer für die Dauer von 7 Werktagen ab dem Versand eines Links zum Abruf zur Verfügung. Die Aufzeichnung umfasst den Ton sowie als Bild die Präsentations- und sonstige Materialien, nicht aber das Webcam-Bild, den Chat-Verlauf und die Teilnehmerliste an sich. Bitte beachten Sie, dass jede Ihrer Wortmeldungen über das Mikrofon mit aufgezeichnet wird und bei Nennung Ihres Namens Ihnen zugeordnet werden kann. Wünschen Sie keine Aufzeichnung Ihrer Mitwirkung, bitten wir von Wortmeldungen Abstand zu nehmen und sich aktiv am Chat zu beteiligen. Wir löschen die Aufzeichnung des Webinars regelmäßig binnen 30 Tagen nach Abschluss des Webinars, es sei denn, die Daten werden zur Wahrnehmung von berechtigten Interessen des vhw e.V. darüber hinaus benötigt oder aber das Webinar wird bereits bei der Buchung als im Nachhinein buchbare Aufzeichnung bezeichnet.
- Innerhalb 1 Woche nach der Veranstaltung erhalten Sie per E-Mail einen Link auf unsere Cloud, auf der die Webinar-Unterlagen für einen Zeitraum von weiteren 8 Wochen als Download abrufbar sind.
- Im Nachgang des Webinars erhalten Sie per E-Mail außerdem ein Teilnahmezertifikat, welches die gehörten Zeitstunden vermerkt. Dieses kann als Fortbildungsnachweis bei Kammern und Berufsverbänden vorgelegt werden. Wir unterstützen Sie gerne bei der Klärung der Anerkennungsfähigkeit. Bitte beachten Sie, dass die einzelnen Kammern einen Vorlauf von bis zu 7 Wochen vor Veranstaltungstermin benötigen.

Info Pflichtfortbildungen: [www.vhw.de/fortbildung/pflichtfortbildungen](https://www.vhw.de/fortbildung/pflichtfortbildungen/)

#### Rückfragen und Kontakt

Bei allen technischen Fragen wenden Sie sich bitte an unsere Servicehotline Webinare: Tel.: 030 390473-595, E-Mail[: webinare@vhw.de](mailto:webinare@vhw.de)